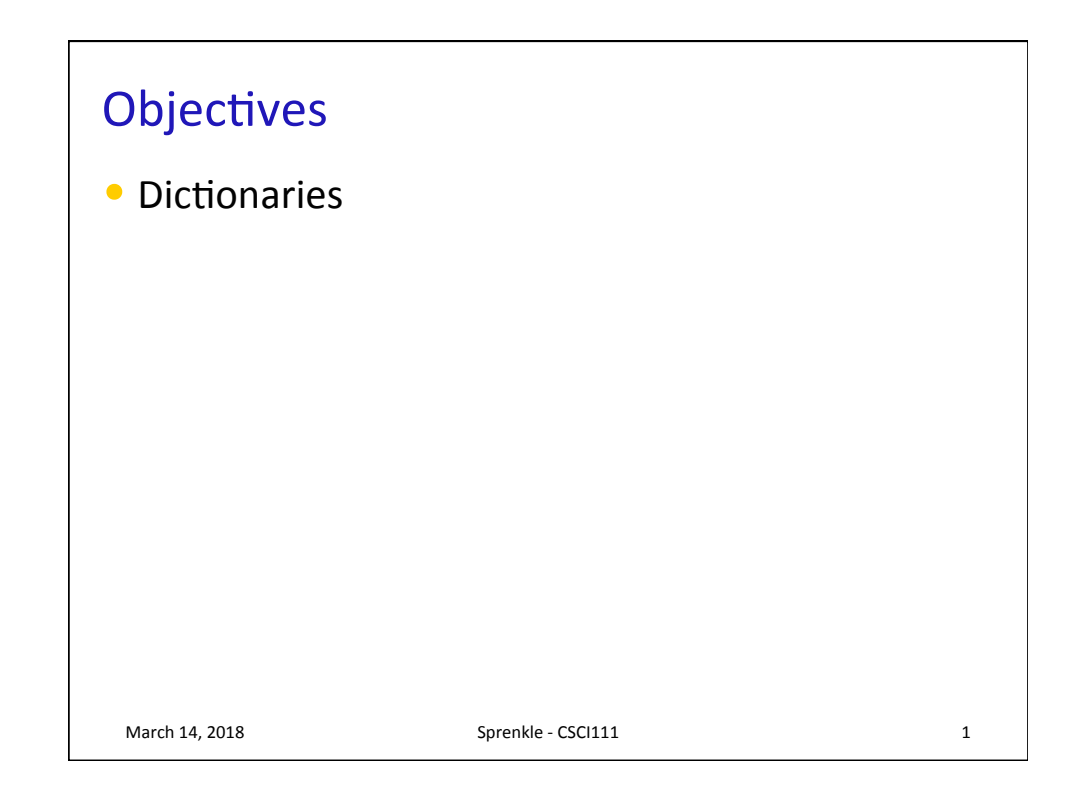

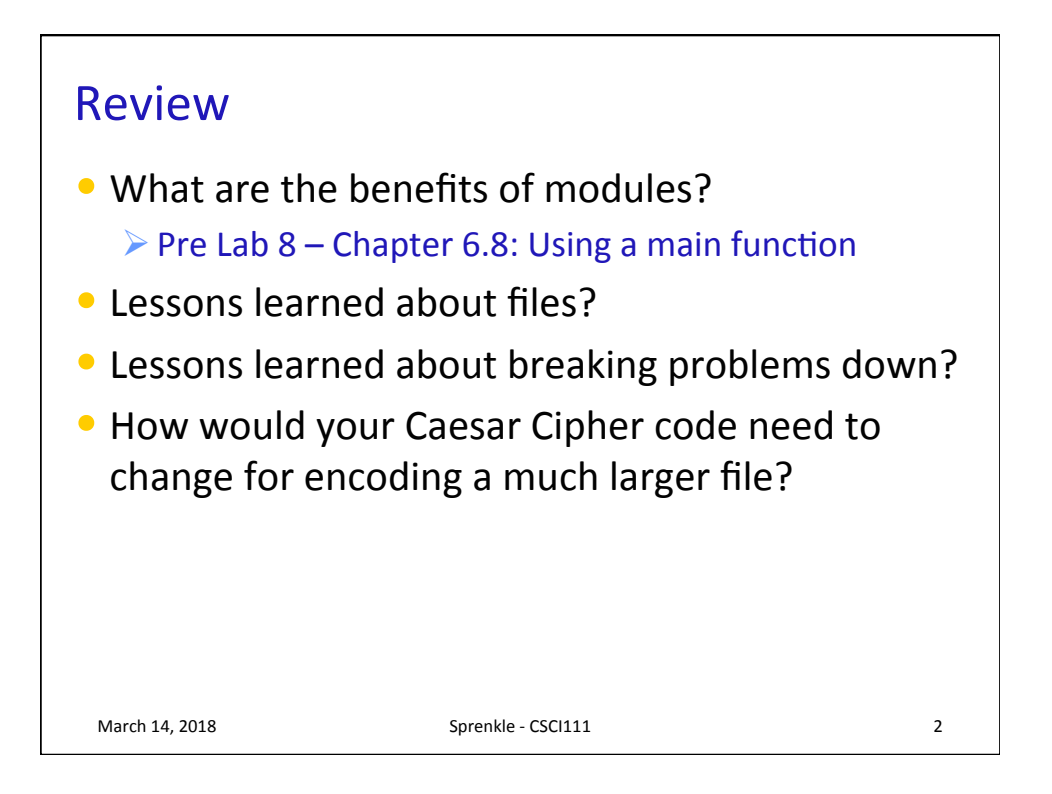

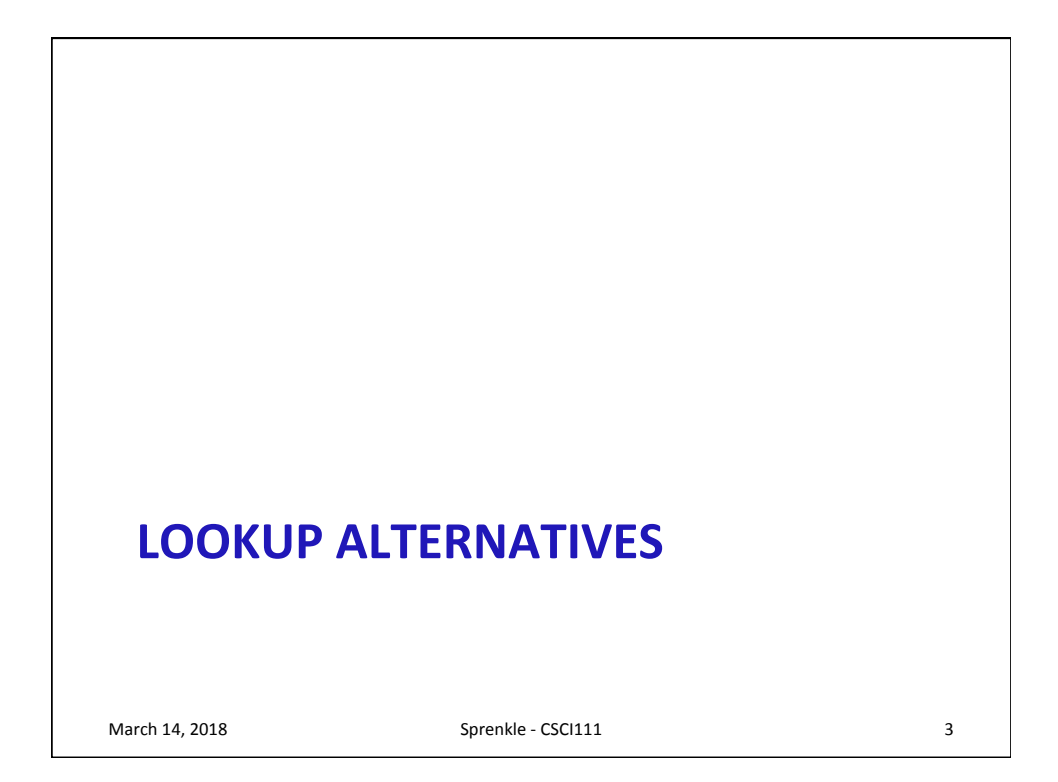

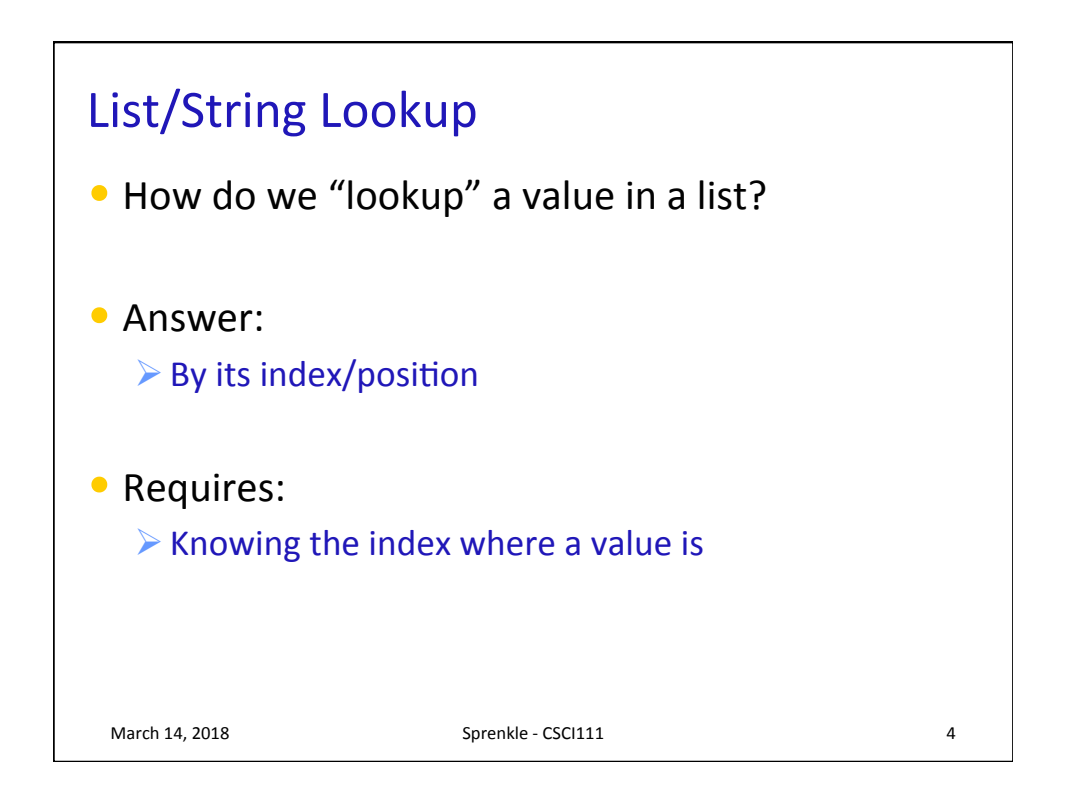

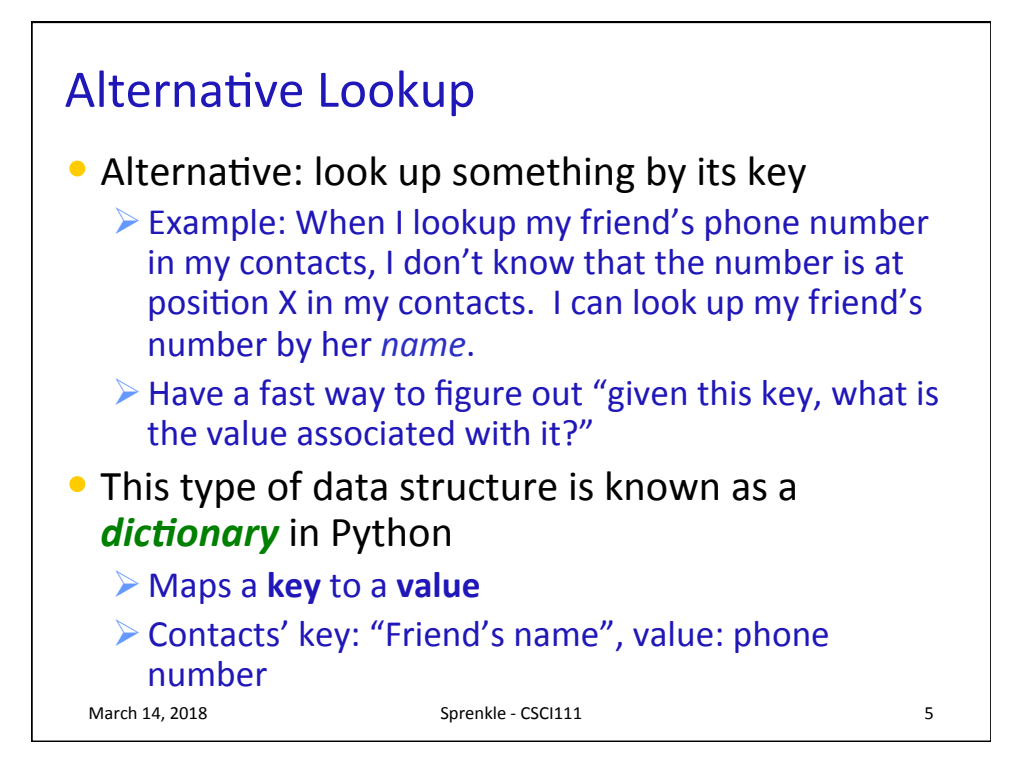

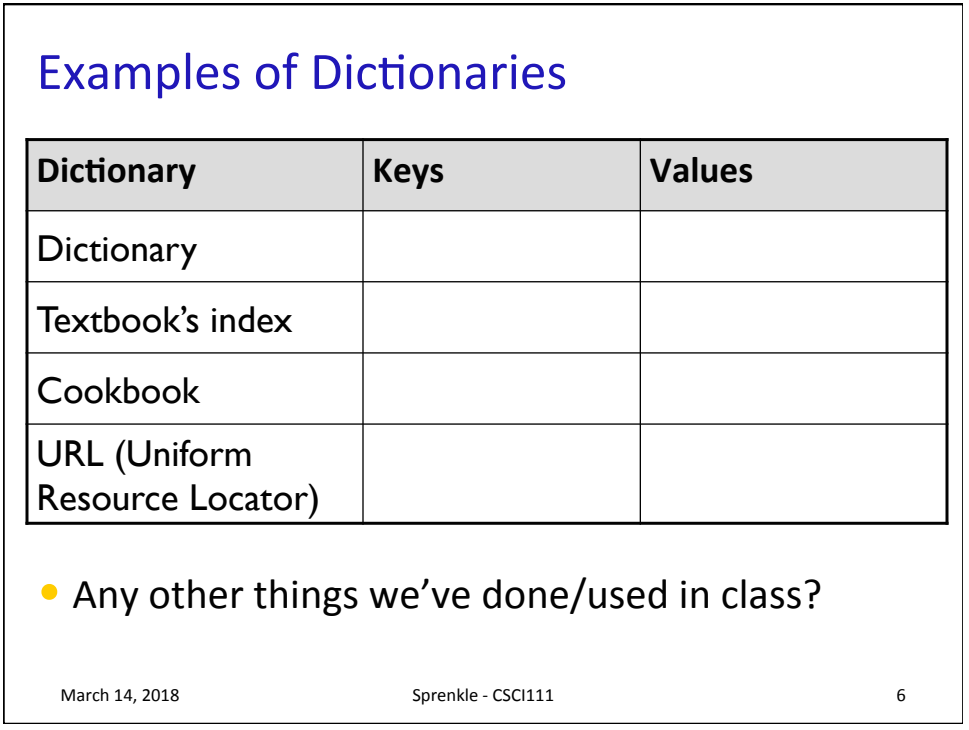

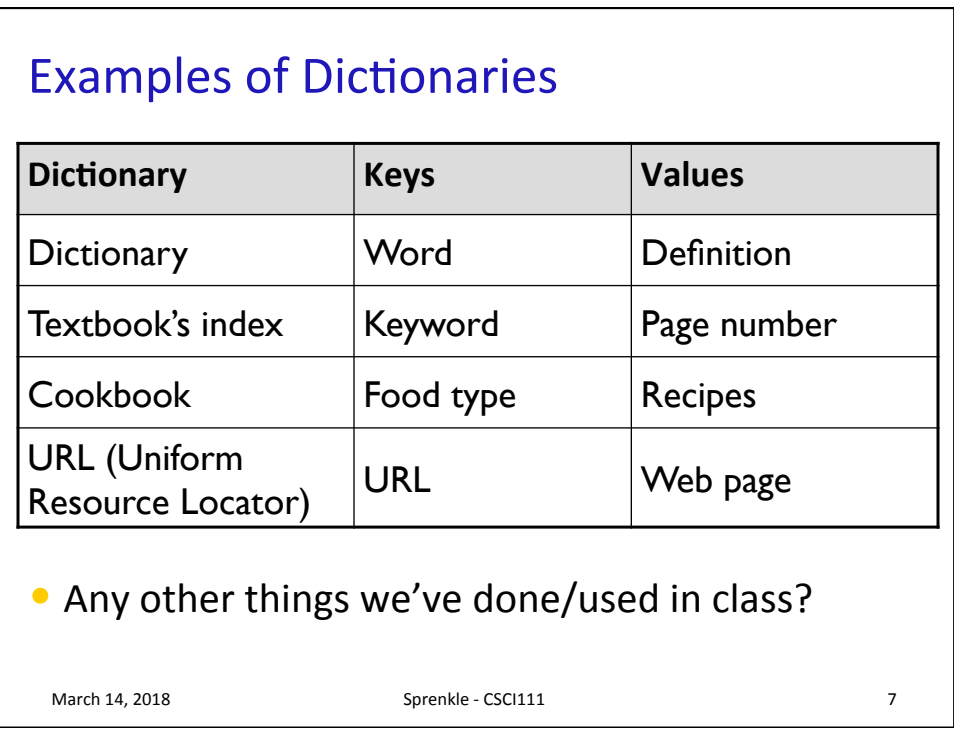

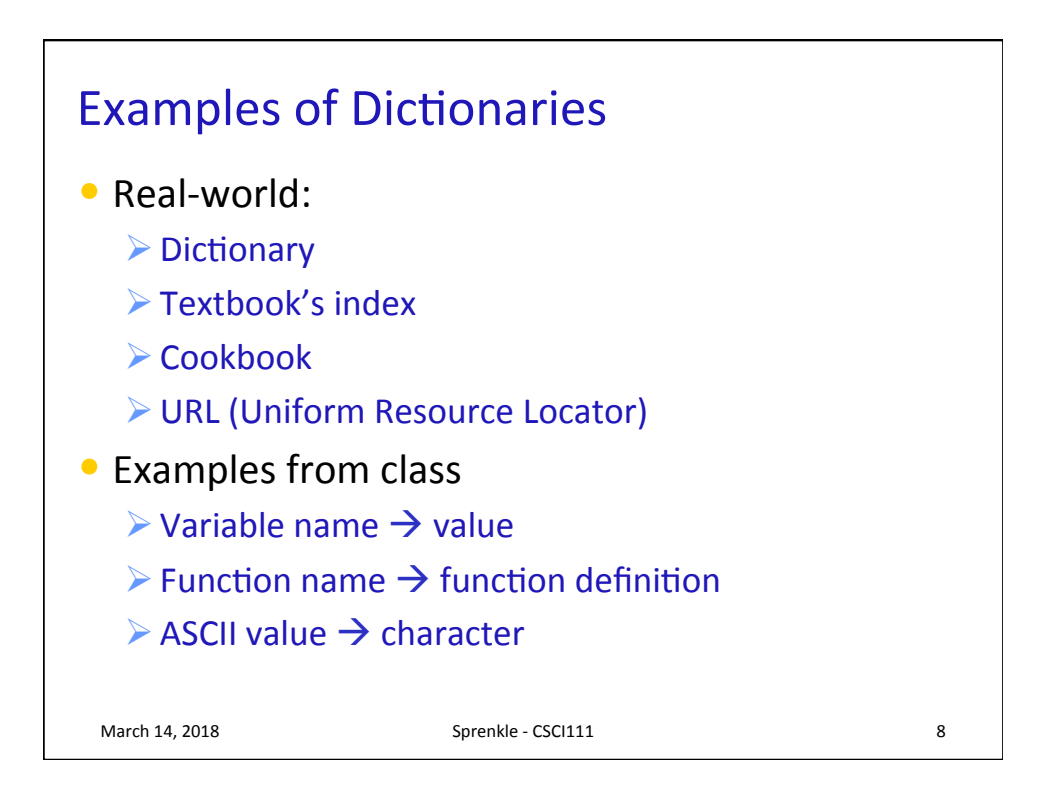

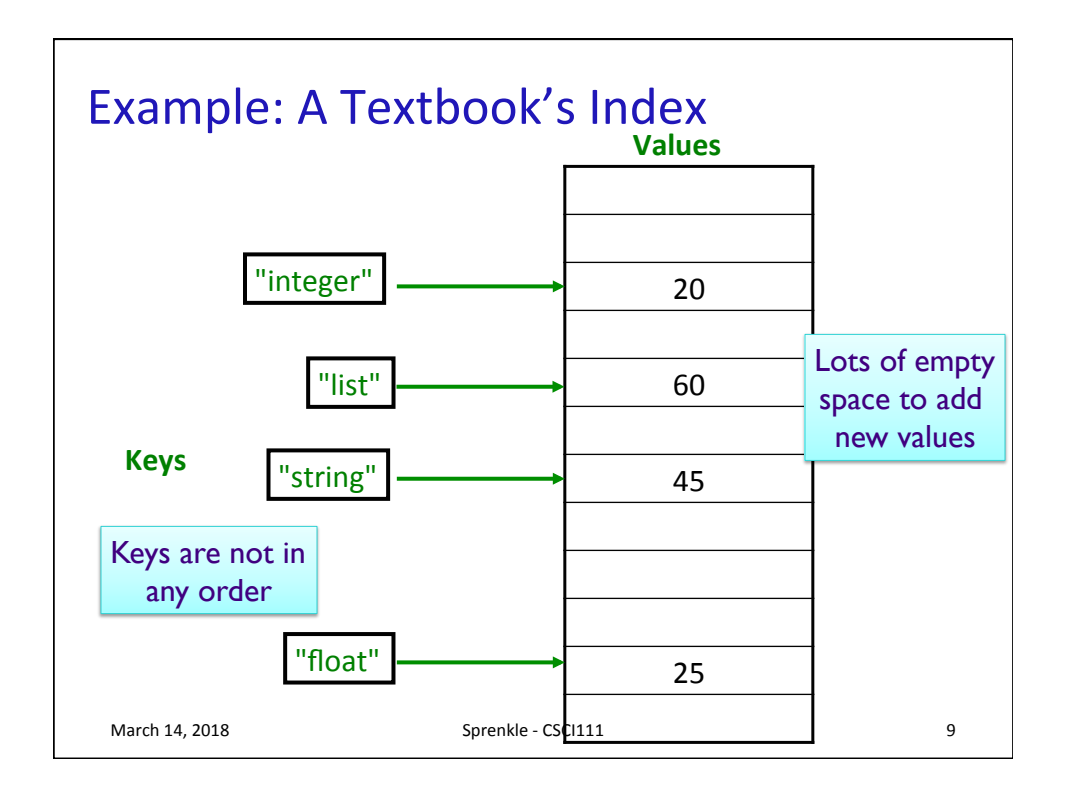

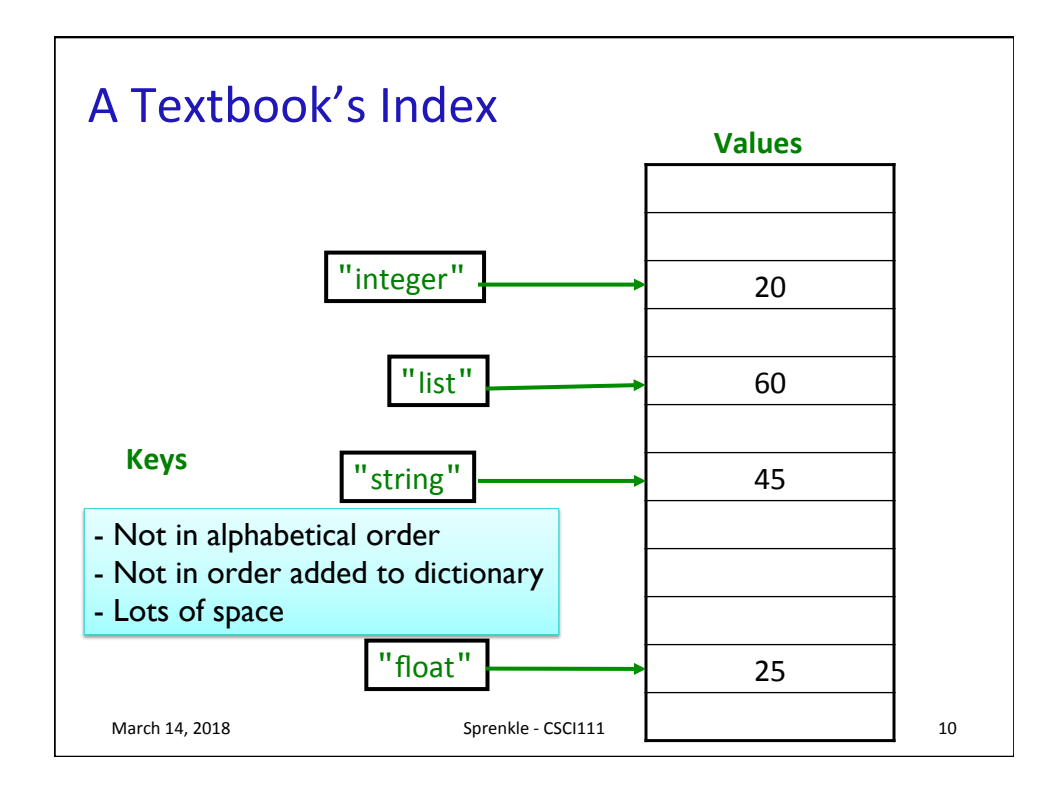

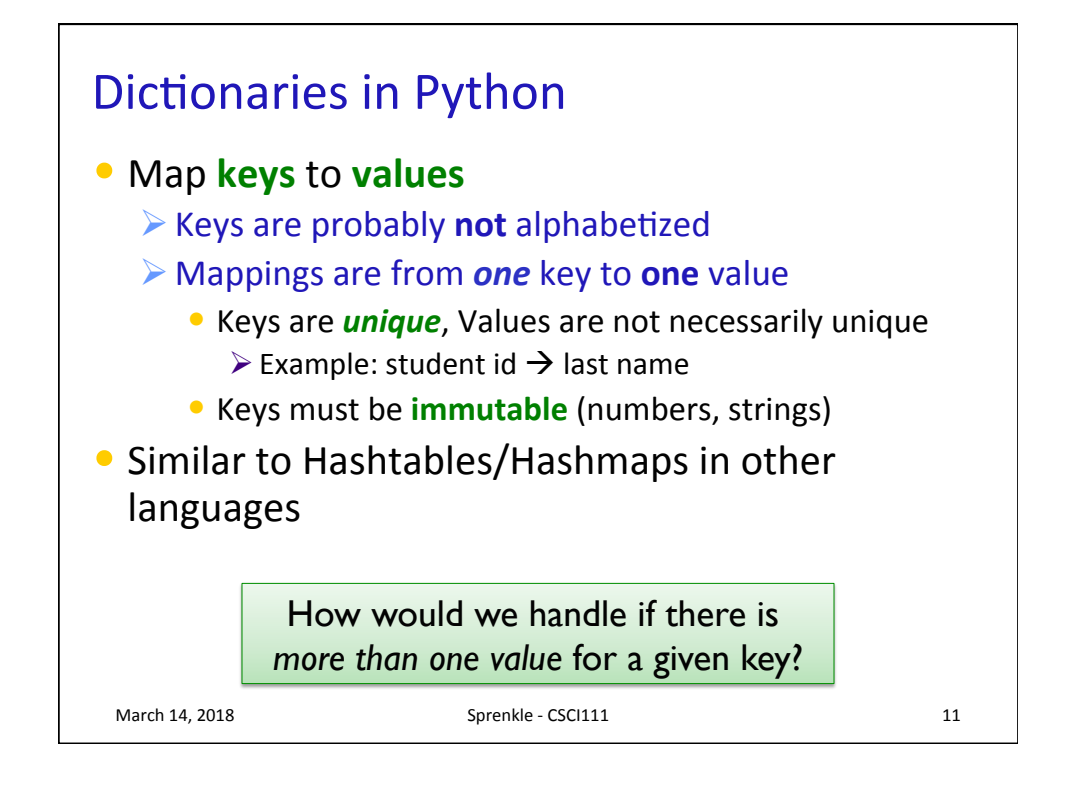

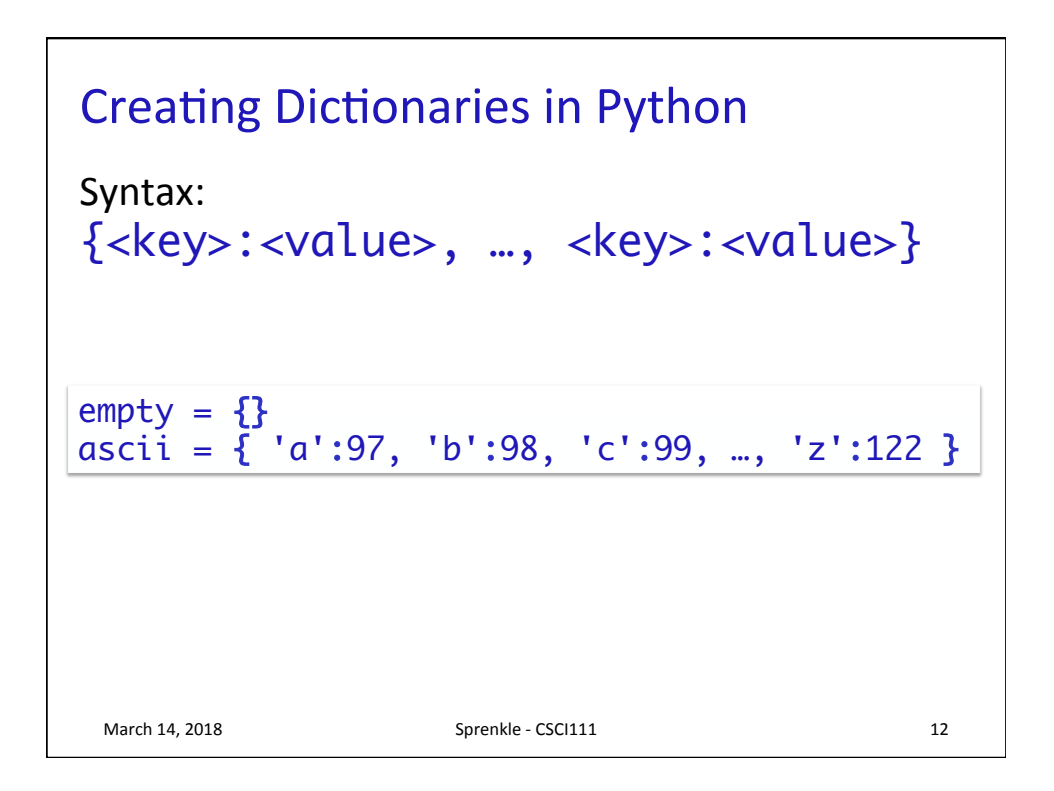

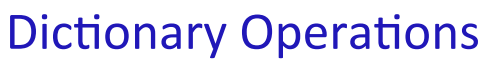

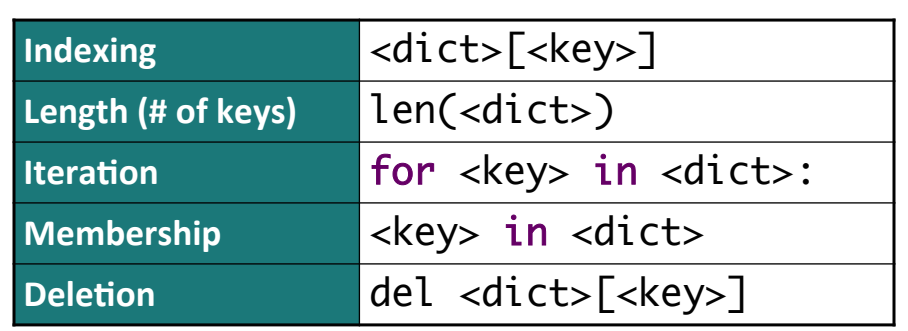

Unlike strings and lists, doesn't make sense to do slicing, concatenation, repetition for dictionaries

March 14, 2018 **Sprenkle** - CSCI111 **13** 

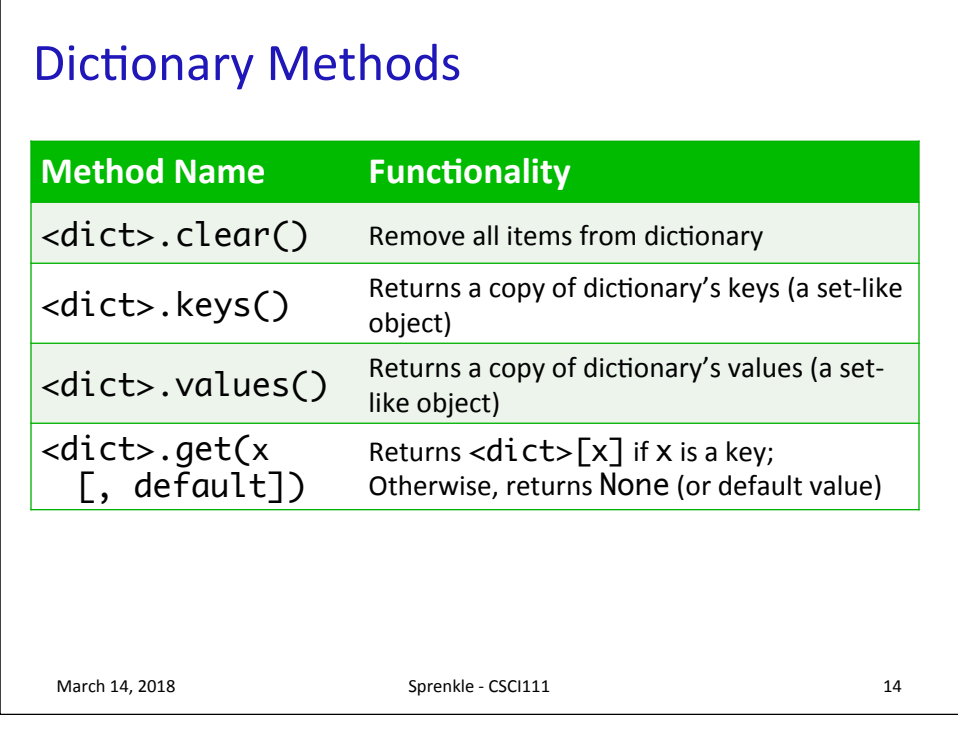

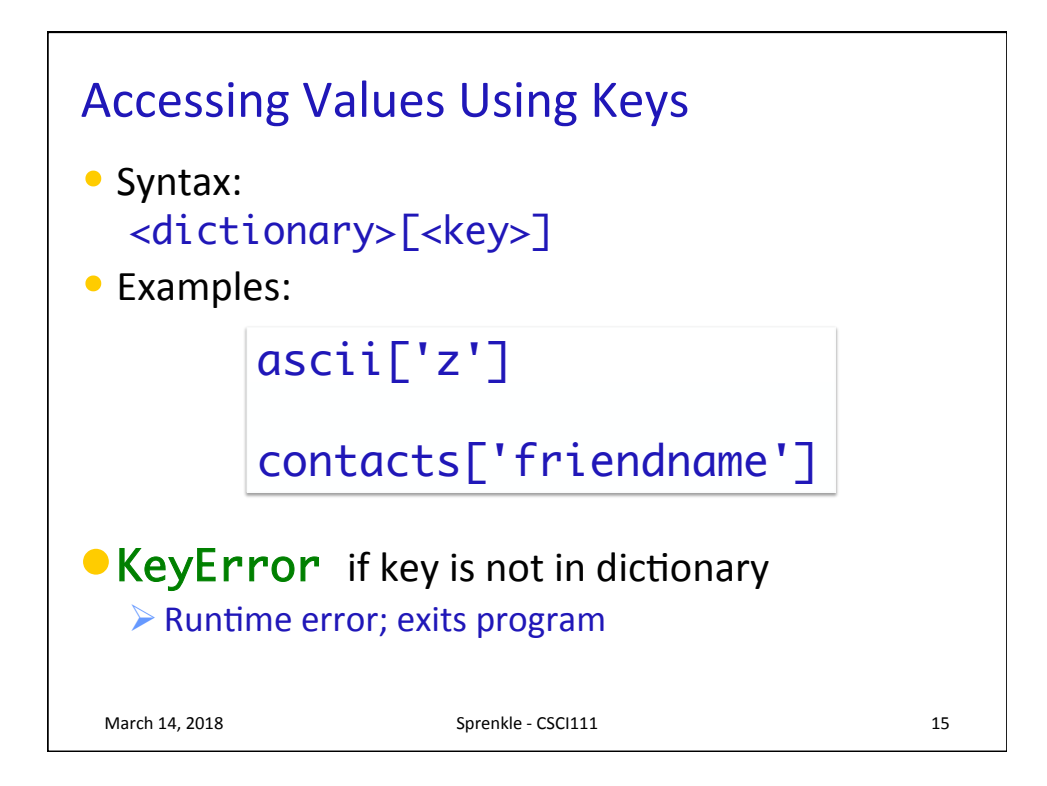

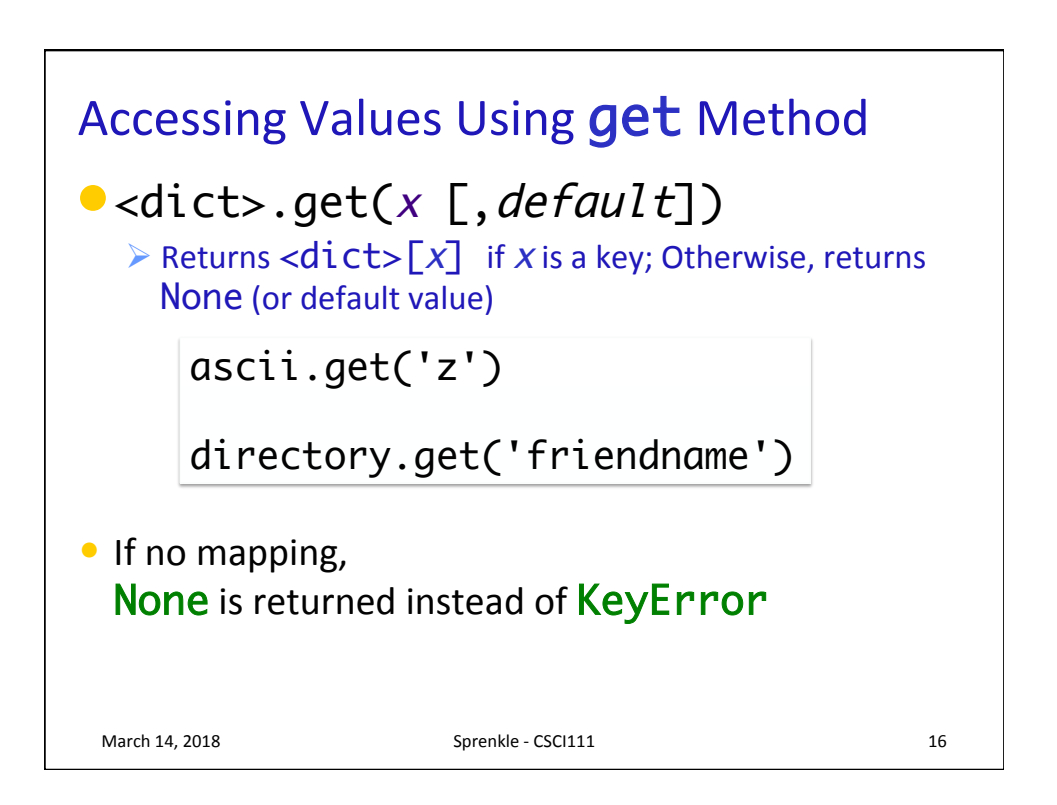

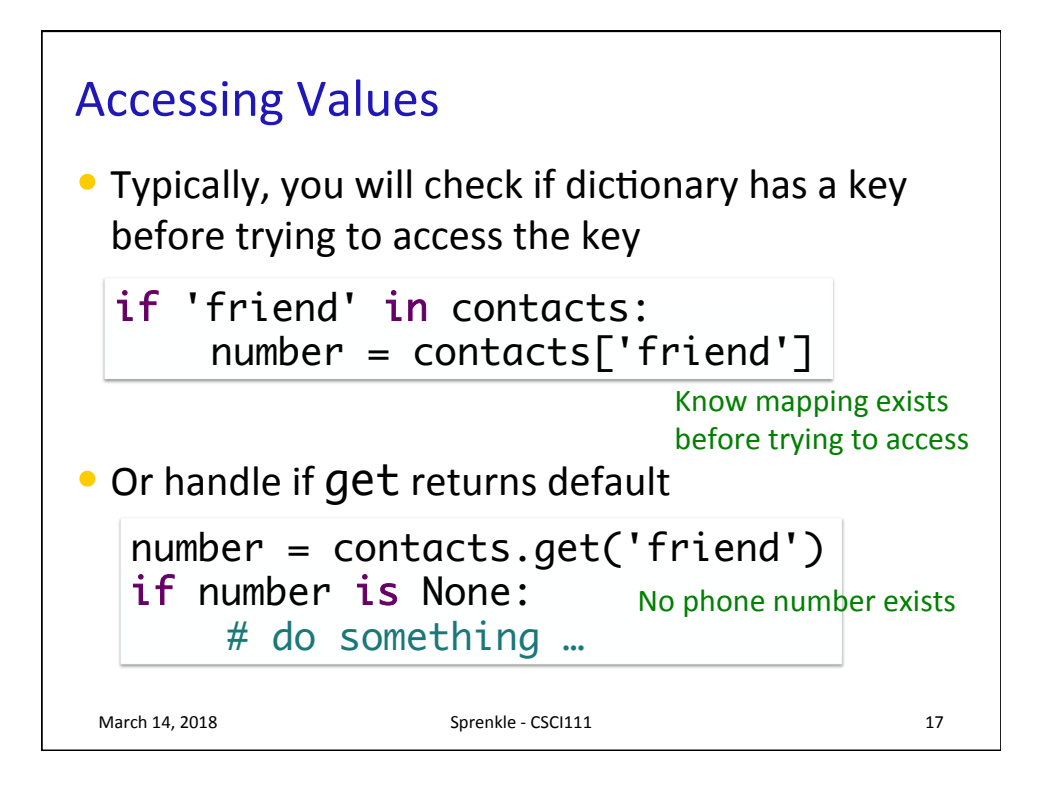

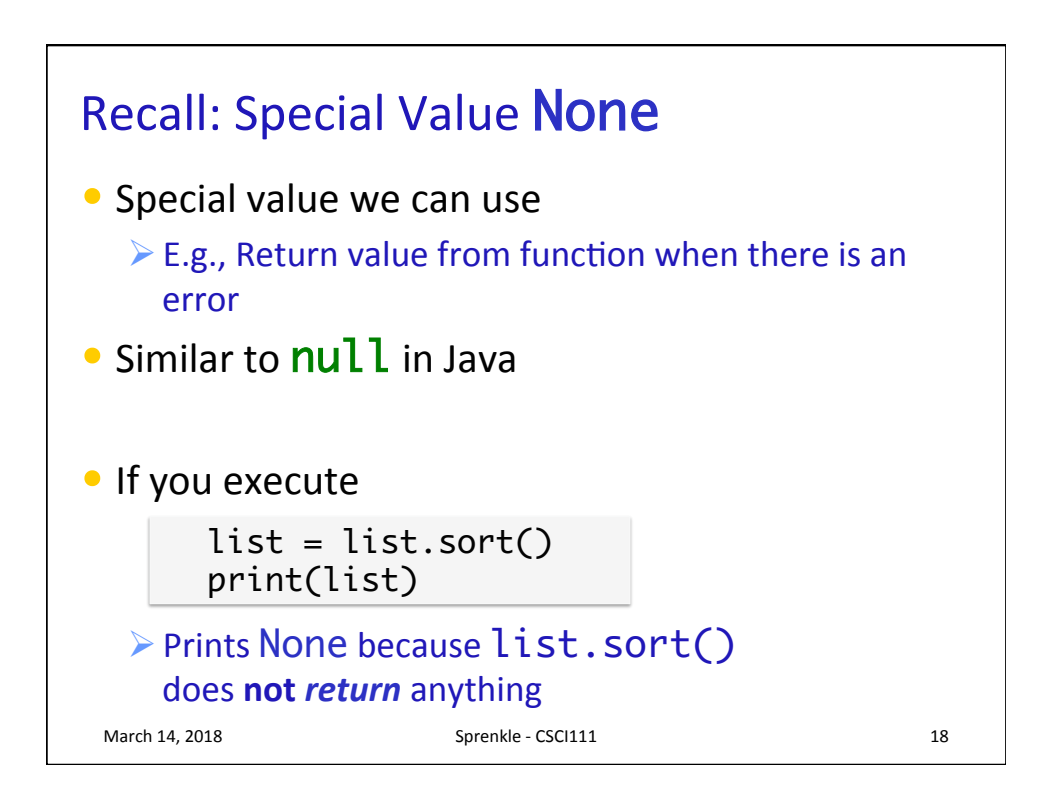

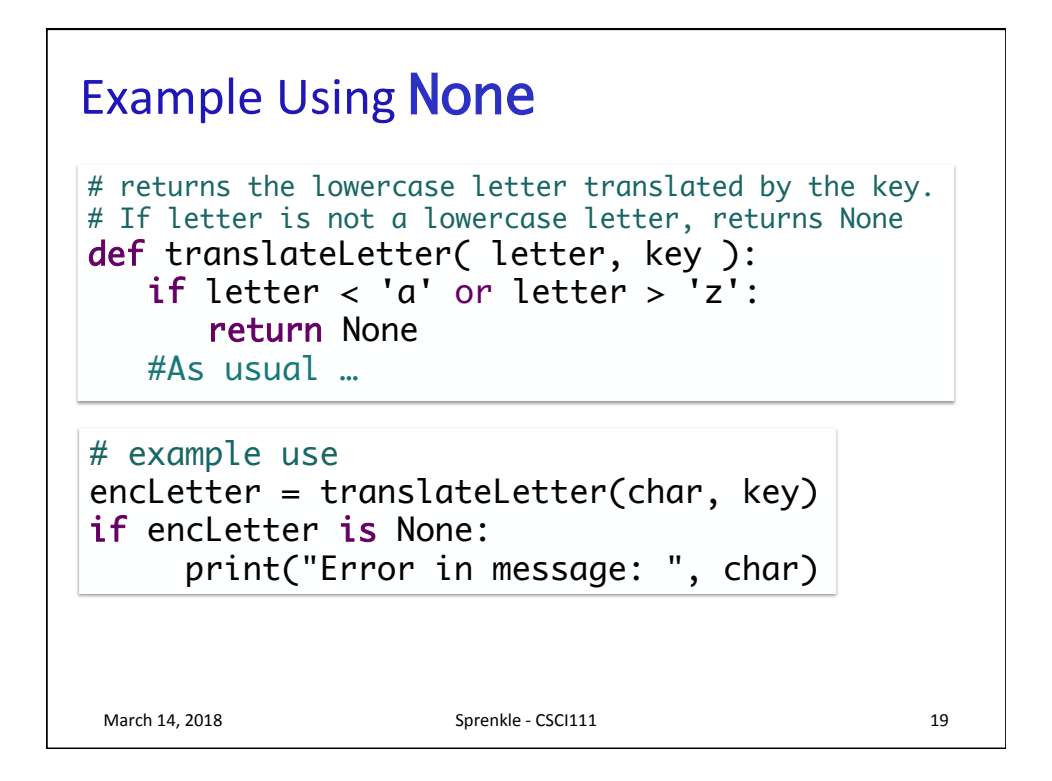

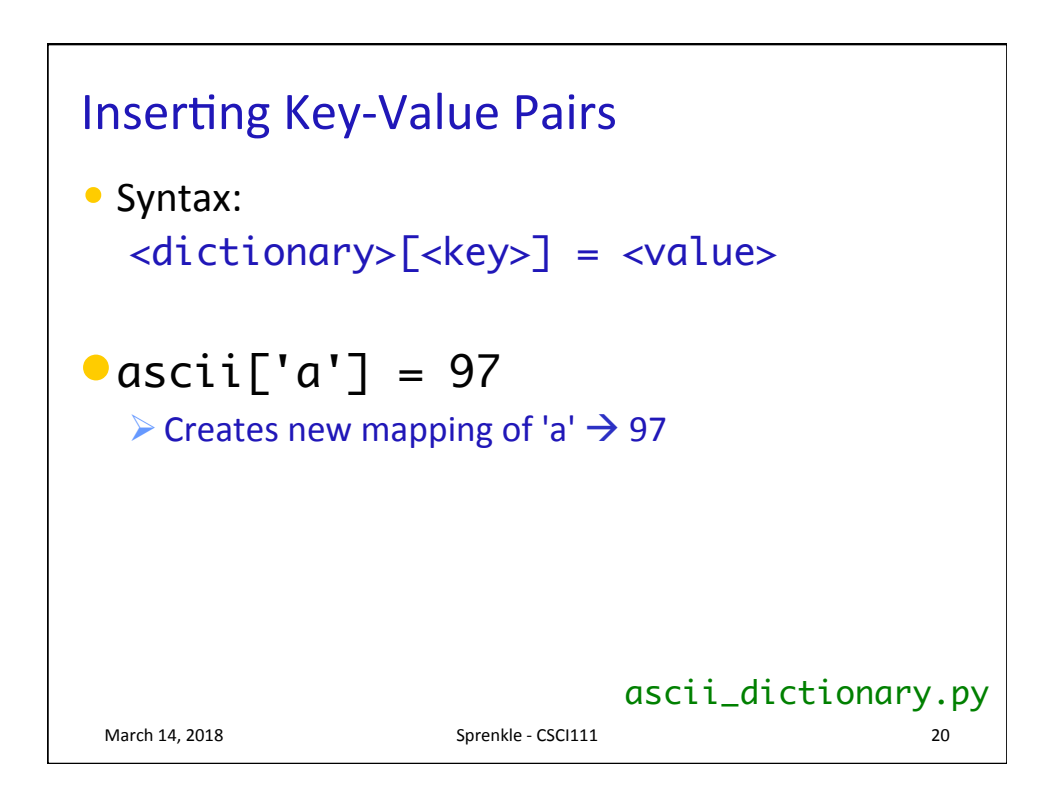

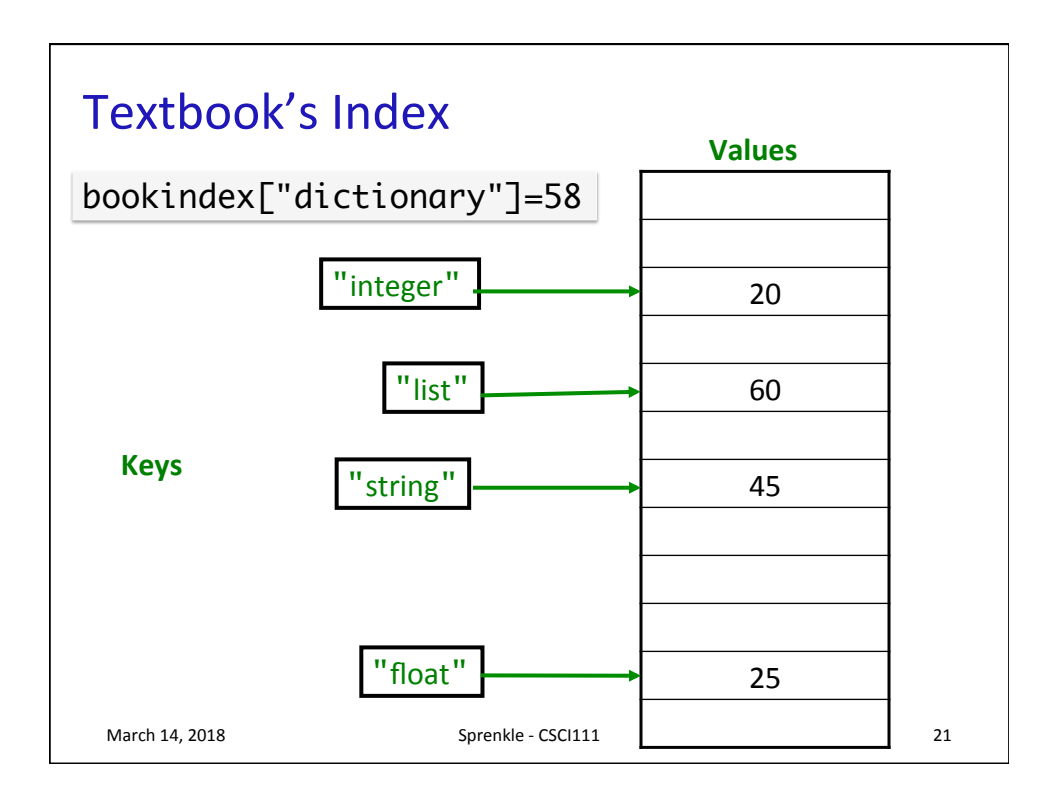

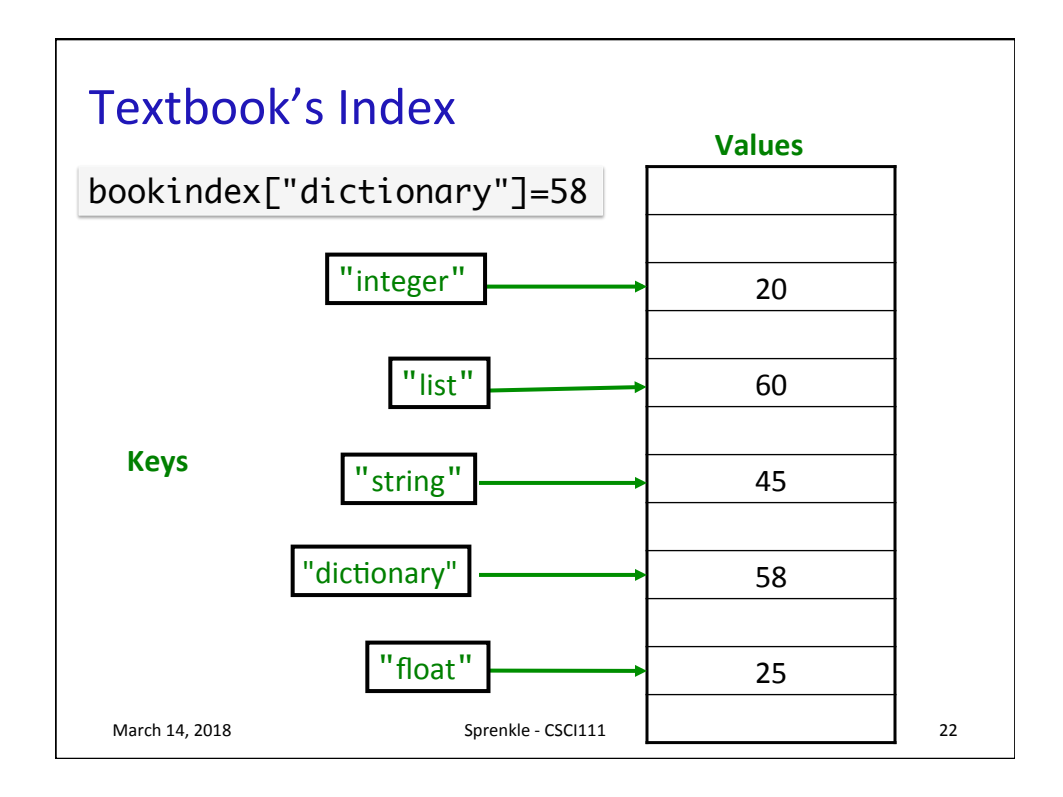

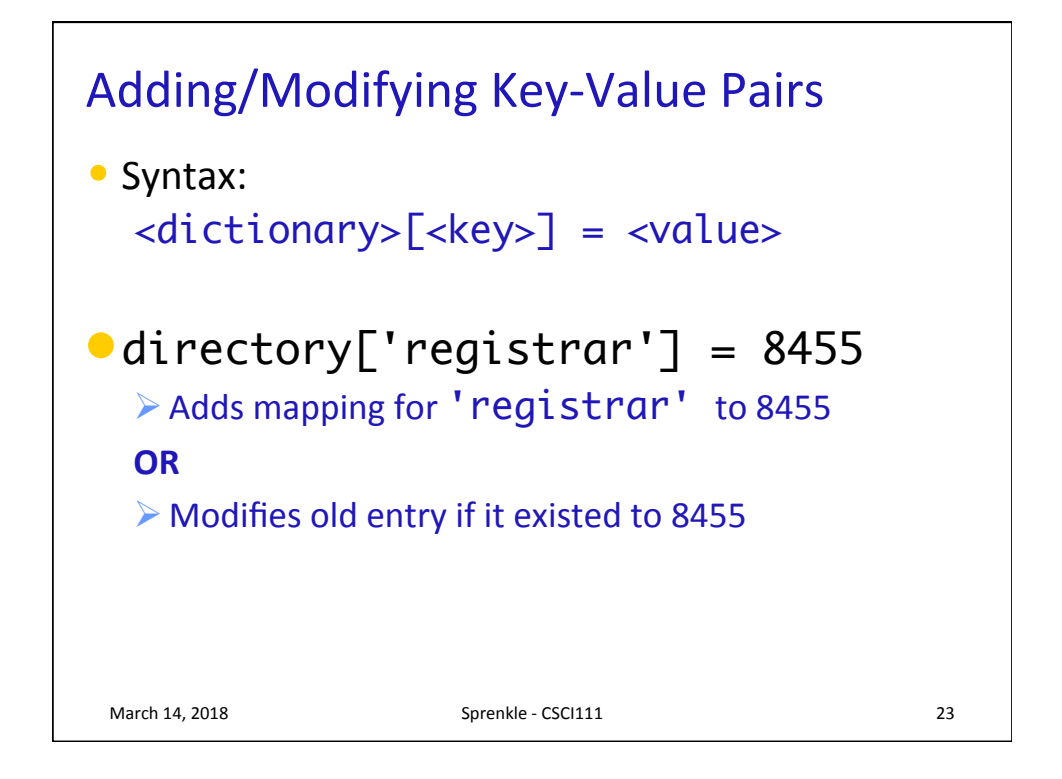

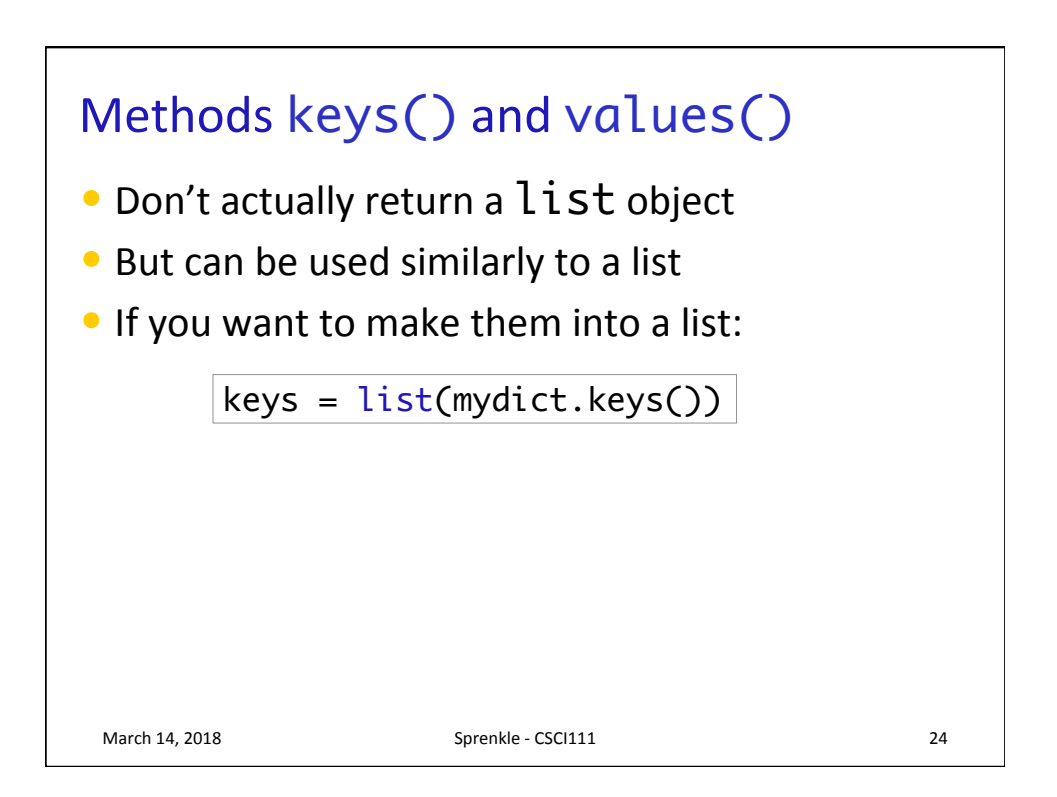

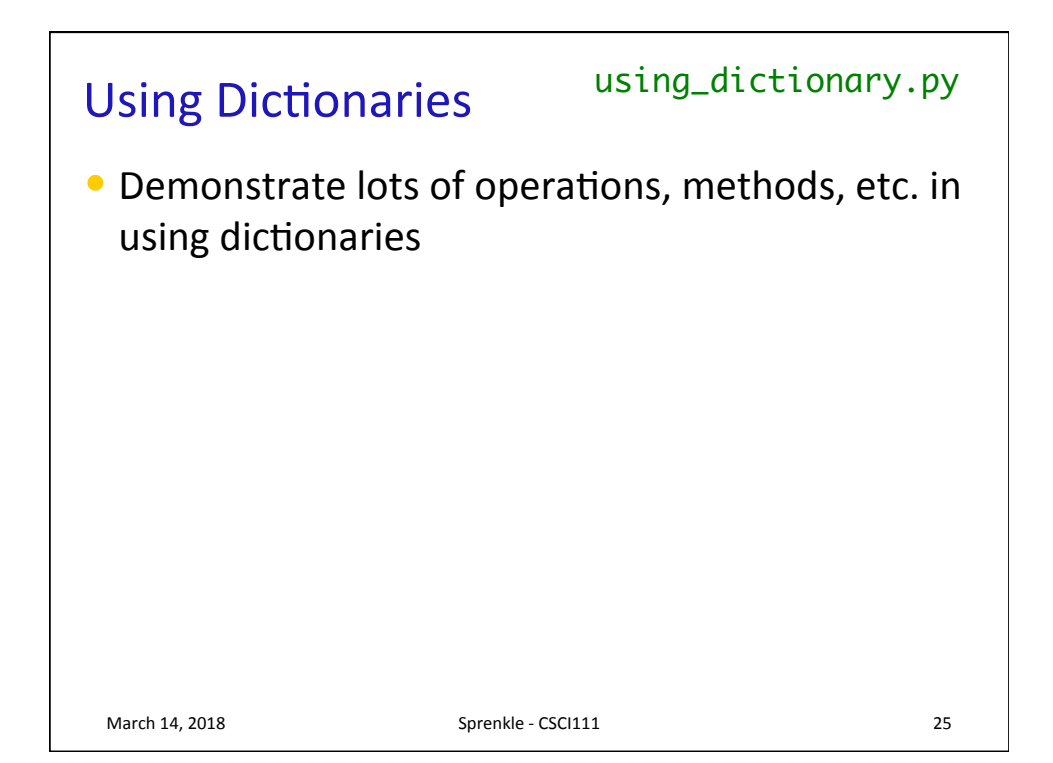

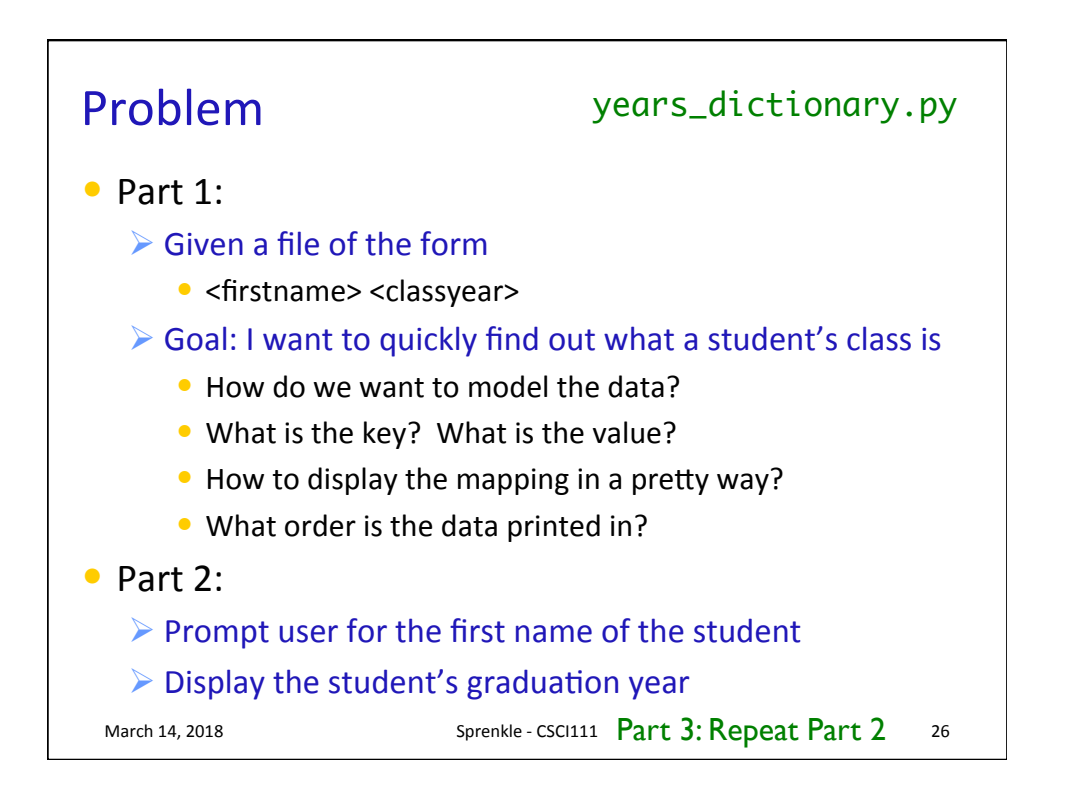

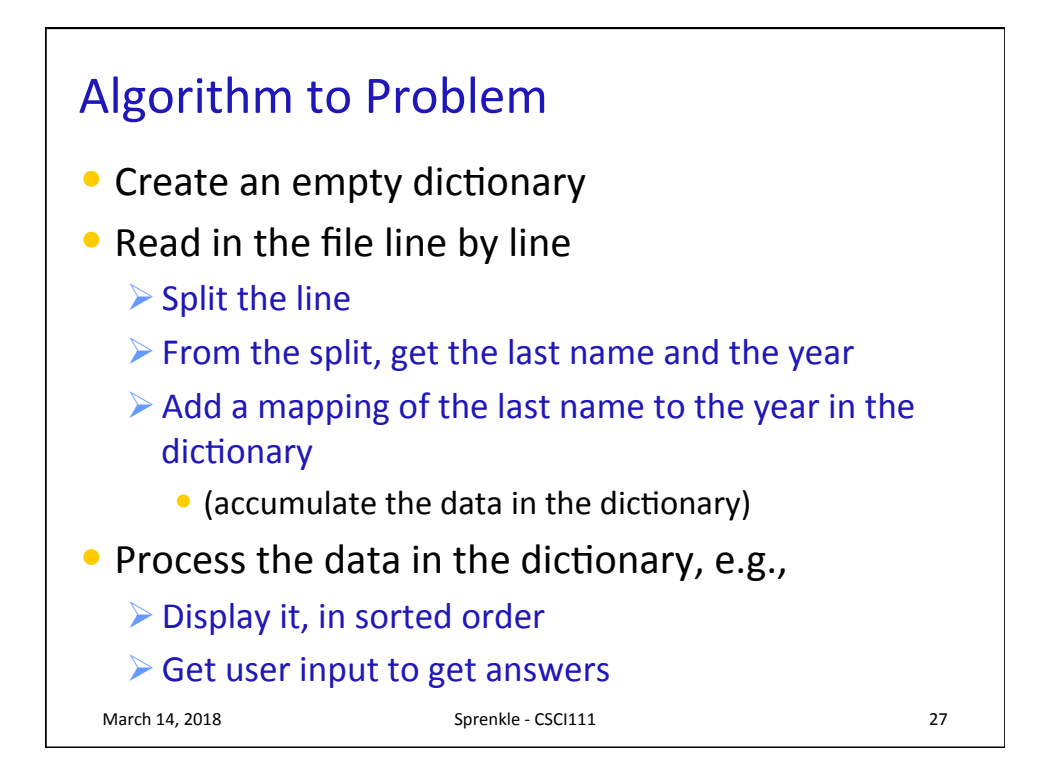

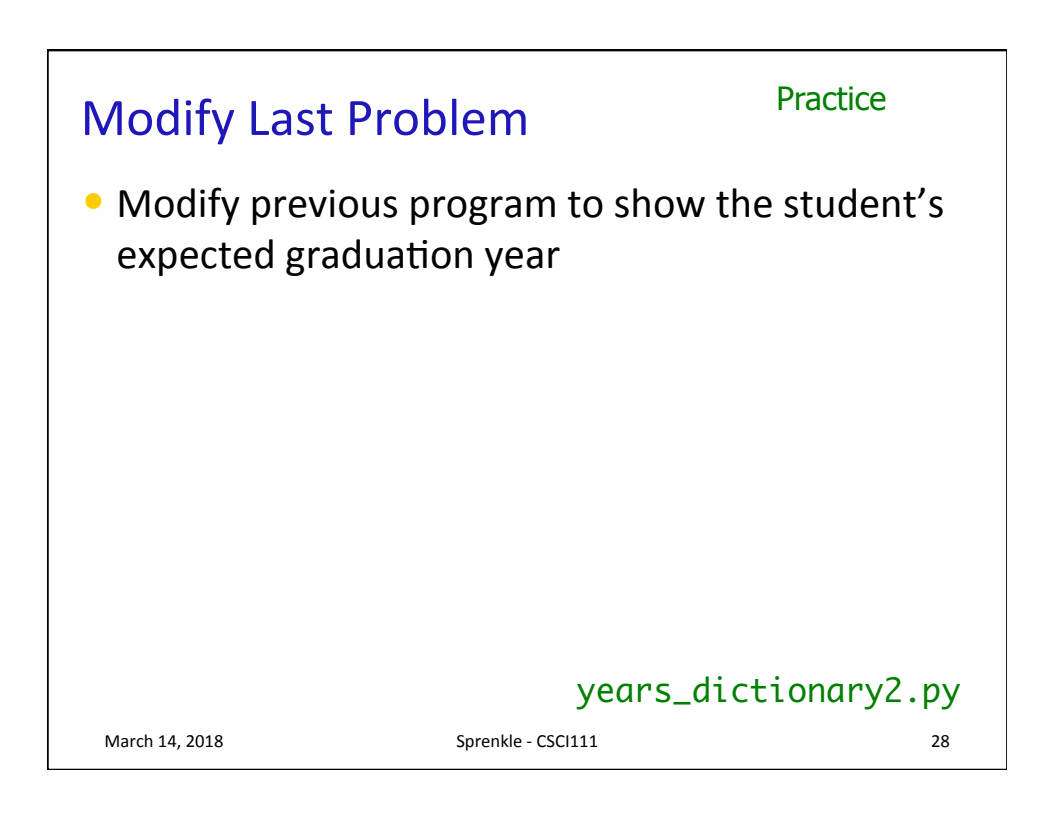

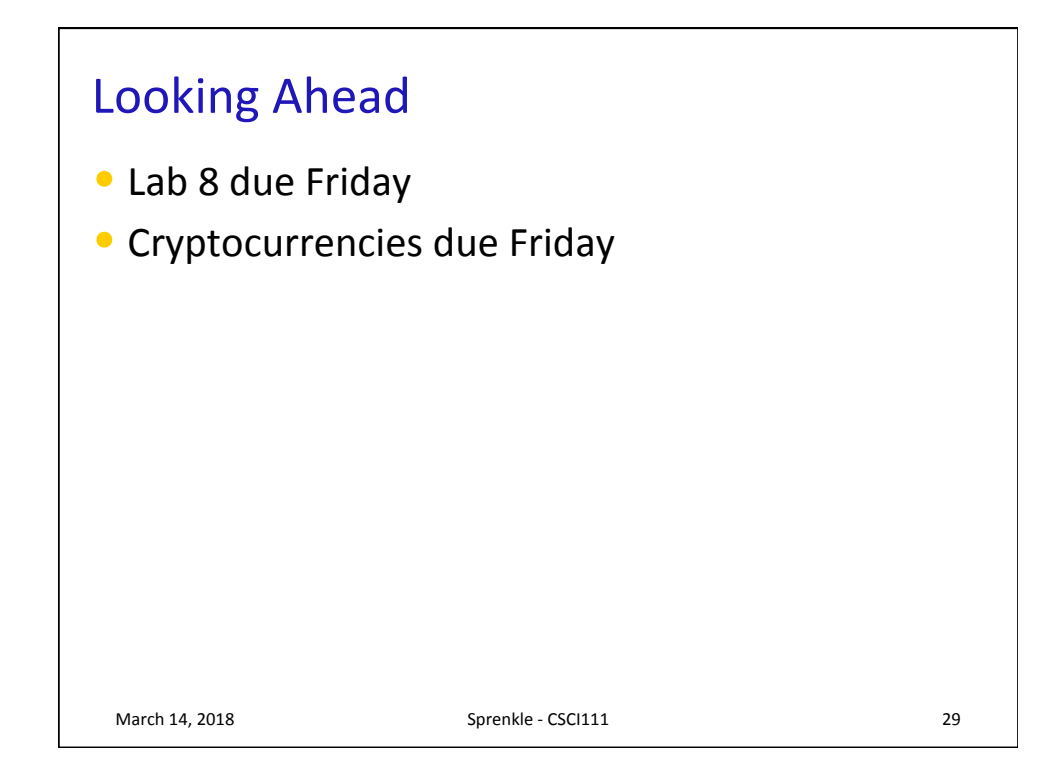